Adobe Photoshop 2022 KeyGenerator

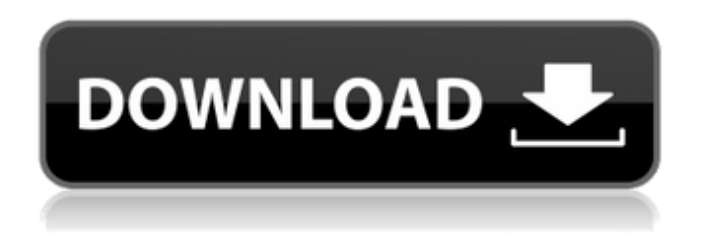

**Adobe Photoshop 2022 Crack+ Activation Code With Keygen Free [Win/Mac]**

Today, you can buy starter packs or the full version of Photoshop for only \$49.99 or Photoshop Elements 4.0 for \$59.99. Both programs are available for Mac and Windows. The latest version of Photoshop costs \$299.99 or Photoshop CS4 for \$449.99 (Photoshop CS5 not yet released). The following features can be

found in both version of Photoshop. The most useful features of Photoshop and Photoshop Elements are included in the trial version. (The trial version of Photoshop Elements is available for only \$49.99). Basic Features Resize an image. Rotate an image. Create a new image. Add a marquee selection. Add a freehand selection. Straighten, perspective correct, and rotate an image. Duplicate and blend layers, images, and paths. Layer Masks. Layer Styles. Color Picker. Adjustments (white balance, exposure, etc.). Fix Lens Distortion. Create a Smart Object. Create a layered PDF. Import an

image from a scanned or digital camera. Photos and Videos. Quick Selection tool. Blur an image. Create a selection from a graphic. Create a selection from a video clip. Save one picture as a JPEG, TIFF, or PSD. Get the image size and resolution. Create, open, and save files on an external hard drive. Create and open a native RAW photo file from a digital camera. Create Photo Book and Photo Album. Working With Layers Add an image to a layer. Duplicate layers. Layer Styles. Move and resize layers. Delete a layer. Create a new layer. Check layer visibility. Freeze a layer. Lock a layer. Edit a layer. Create a New

Layer. Change the appearance of a layer. Change the blend mode of a layer. Invert a layer. Create a new group. Create a new folder. Combine groups. Remove the path or mask. Create a mask for a selection. Create a selection from a graphic. Create a selection from a video clip

**Adobe Photoshop 2022 Crack+ Registration Code (Latest)**

What's good about Photoshop Elements? Adobe Photoshop Elements provides many of the features of traditional Photoshop but also includes some features that are unique to Elements. Here is a list of some of the main things

that Elements is good for: Editing photos Whether you are a professional photographer or a casual photographer, Photoshop Elements is your editor of choice for editing photos. Elements is very simple to use for most photographers and less demanding than the professional version. You can: Edit photos in a variety of styles and resolutions Enhance photos by applying adjustment layers and filter effects Remove unwanted objects Make retouching and correction of uneven skin tones easier by making your selection and applying a spot healing tool Remove blemishes and wrinkles

Change brightness, contrast, and color temperature Elements can also be used to make adjustments to scanned images (simply select the image, then click on the 'Edit in' button). Elements also has a number of specific features for particular uses. These features include: Editing wire frames You can edit wire frames using the 'Edit Paths' feature in Elements. Elements includes a range of paths that you can use, for example: Straight paths Arrow paths Ellipse paths Polygon paths Rectangle paths Along with paths, Elements also has a built-in library of predefined shapes that you can use in your wire frames. Add an

image pattern to your photos Elements has some useful features for adding an image pattern to your photos. It has a range of predefined patterns (in a range of sizes) that you can use to add patterns to your images. You can also create new patterns from scratch with the 'New Pattern' option. Hover over the image and drag to move the mouse around to draw the pattern. When you are happy with the pattern, click and drag it into place. If there is a part of the image that you don't want to touch, you can select the image on the left and drag it to another area of the photo. If you are happy with the pattern, press  $Ctrl + Enter$  to apply the pattern to the photo. If you already have a pattern and want to apply it to the image, press  $Ctrl + Alt + Enter$ . Creating and editing shapes Shapes is 388ed7b0c7

The Magic Wand lets you select an object to copy into a new document. The Pen Tool allows you to draw shapes and lines using various brushes, points, and gradients. The Shape Selection tool allows you to isolate a portion of an image, and use it to draw another object. Pencil is a brush that applies a texture to a stroke or path, with no effect. You can apply it to almost any area of a layer, or use it to paint over the image. Photoshop is a powerful professional tool with many features and tools that you can

use to edit your images. But there is a benefit to using Adobe Photoshop in real time, as opposed to downloading files, editing them, and then uploading them. In real time editing, you are editing an image that is on the computer's hard drive, but not embedded in any file type (e.g..jpg,.png, or.tiff), or in a live media file (e.g. a webcam or digital video camera). This is also true if you are using the tool for the first time, and are using your own image. One of the major benefits to using this method is that when using tools like the Magic Wand, or "Contour Selection", one can click and drag on the tool and the object to which

# it is assigned can be edited. Simply click on the desired area, and drag to select a different area. You can check out the page dedicated to real time editing with Photoshop at This link will show you how to achieve that. This may seem like a big benefit, but there are also a couple of disadvantages to using real time editing. The first one is that there is a delay between when you draw with the pen tool, or click the Magic Wand and an edit window appears, and when the actual editing of the image begins. The second is that when you delete objects, the leftover space can have a dark shadow like the shadow from the

# previous layer. For example, if you use the Magic Wand tool to select an area of a picture, use the Eraser tool to delete that area. That left over area can still look like a shadow. There are a couple of applications that can help you edit real time files. If you are looking for an application to edit real time files, one of the best applications is Adobe Photoshop Touch. Here is a video that shows you how to use Photoshop Touch.  $\overline{Z}$

**What's New In?**

In this tutorial, we'll review how to clone with the Clone Stamp tool.

# First, open your image. If you already have a picture open, make sure you're in the Background layer of the active image. If you aren't working in the active layer, you will need to create a new one. The Clone Stamp tool is easy to use and you can get the hang of it in no time. Let's dive in! 1. Create a new layer or make an image adjustment layer. Under the Layer menu, click New. Click New Layer. The New Layer dialog opens. Optionally, click the Amount button in the bottom-right corner to enter a percentage. 2. Select the Clone Stamp Tool. The Clone Stamp tool is on the Brush toolset in the Toolbox. You can also click

# the little black arrow on the top right, if you have more than one tool on the Brush panel of the Toolbox. Click the Brush tool you want to use, and the Clone Stamp tool will appear in the Tooltip. 3. Paint over the area you want to clone. Once you find a section of the image you'd like to use as the source for the clone, make sure the image is active (highlighted blue) and then select the brush tool with the Clone Stamp. The Source Selection, Color palette and Settings are visible at the top of the screen and the black brush cursor is visible in the foreground. To clone pixels from the source area to the clone area, click and

# drag over the area you want to clone. While holding the button down, let go of the mouse to select a pixel and copy it. Move the mouse over the area you want to clone, and then press and hold the button down to move the cursor to a new location and copy. Repeat steps 3 and 4 to clone more areas. As you copy, you'll see the selection boundaries of the active image appear as a dotted line. If you stop copying at this point, the selection outline of the active image will appear in the area you copied. You can use this outline to see where you've selected your source pixels. 4. Make the clone permanent. To save your clone as

# a custom brush, click the Brush Preset menu at the top of

**System Requirements For Adobe Photoshop 2022:**

Minimum: OS: Windows 7 SP1, Windows 10 Processor: 2 GHz Intel or AMD, or 1.8 GHz dual core AMD Memory: 1.5 GB RAM Graphics: DirectX 9 capable video card with Pixel Shader 2.0 and Pixel Shader 3.0 support DirectX: Version 9.0c Storage: 4 GB available hard disk space Recommended: Processor: 2.6 GHz Intel or AMD, or 2.4

[https://hradkacov.cz/wp-content/uploads/2022/07/Adobe\\_Photoshop\\_2020\\_version\\_21.pdf](https://hradkacov.cz/wp-content/uploads/2022/07/Adobe_Photoshop_2020_version_21.pdf) [https://farmaciacortesi.it/photoshop-2021-version-22-4-1-with-license-key-free-registration-code](https://farmaciacortesi.it/photoshop-2021-version-22-4-1-with-license-key-free-registration-code-x64-2022/)[x64-2022/](https://farmaciacortesi.it/photoshop-2021-version-22-4-1-with-license-key-free-registration-code-x64-2022/) <https://trello.com/c/OxseT8zF/82-photoshop-2021-version-225> <http://masajemuscular.com/?p=3851> [https://www.raven-guard.info/photoshop-cc-2015-version-18-nulled-keygen-for-lifetime-for-windows](https://www.raven-guard.info/photoshop-cc-2015-version-18-nulled-keygen-for-lifetime-for-windows-updated-2022/)[updated-2022/](https://www.raven-guard.info/photoshop-cc-2015-version-18-nulled-keygen-for-lifetime-for-windows-updated-2022/) <http://micg-adventist.org/2022/07/05/photoshop-2022-version-23-hacked-updated/> [https://43gear.com/photoshop-2022-version-23-serial-number-and-product-key-crack-keygen-for](https://43gear.com/photoshop-2022-version-23-serial-number-and-product-key-crack-keygen-for-lifetime-latest-2022/)[lifetime-latest-2022/](https://43gear.com/photoshop-2022-version-23-serial-number-and-product-key-crack-keygen-for-lifetime-latest-2022/) <https://trustymag.com/photoshop-2021-version-22-0-0-hacked-free-download-x64/> <https://trello.com/c/P4GWxELH/66-photoshop-2022-crack-serial-number-free-mac-win> [http://dance-social.com/wp-content/uploads/Adobe\\_Photoshop\\_CC\\_2015\\_Version\\_17.pdf](http://dance-social.com/wp-content/uploads/Adobe_Photoshop_CC_2015_Version_17.pdf) [http://www.prokaivos.fi/wp](http://www.prokaivos.fi/wp-content/uploads/Adobe_Photoshop_CS4_Crack_Patch___Free_March2022.pdf)[content/uploads/Adobe\\_Photoshop\\_CS4\\_Crack\\_Patch\\_\\_\\_Free\\_March2022.pdf](http://www.prokaivos.fi/wp-content/uploads/Adobe_Photoshop_CS4_Crack_Patch___Free_March2022.pdf) <https://lalinea100x100.com/2022/07/05/photoshop-crack-patch-2022-129311/> <http://it-labx.ru/?p=61732>

[https://ayoolahraga.id/photography/adobe-photoshop-cc-2019-full-product-key-free-3264bit](https://ayoolahraga.id/photography/adobe-photoshop-cc-2019-full-product-key-free-3264bit-updated-2022/)[updated-2022/](https://ayoolahraga.id/photography/adobe-photoshop-cc-2019-full-product-key-free-3264bit-updated-2022/) [https://xn--80aagyardii6h.xn--p1ai/photoshop-2021-version-22-4-1-serial-number-and-product-key](https://xn--80aagyardii6h.xn--p1ai/photoshop-2021-version-22-4-1-serial-number-and-product-key-crack-latest-8883/)[crack-latest-8883/](https://xn--80aagyardii6h.xn--p1ai/photoshop-2021-version-22-4-1-serial-number-and-product-key-crack-latest-8883/) [https://wakelet.com/wake/Eug1y4J55sPb3Np967s\\_N](https://wakelet.com/wake/Eug1y4J55sPb3Np967s_N) <https://shanajames.com/2022/07/05/photoshop-cc-crack-with-serial-number-free-latest-2022/> <https://www.travelrr.com/photoshop-cs3-keygen-download-latest/> [https://www.publishing.wang/wp-content/uploads/2022/07/Photoshop\\_2022\\_Version\\_231.pdf](https://www.publishing.wang/wp-content/uploads/2022/07/Photoshop_2022_Version_231.pdf) <http://lcl20oesph.org/?p=2192> <http://awaazsachki.com/?p=42382> <https://dealstoheal.com/?p=5371> [https://rabota-ya.ru/wp-content/uploads/2022/07/adobe\\_photoshop\\_2022\\_version\\_232.pdf](https://rabota-ya.ru/wp-content/uploads/2022/07/adobe_photoshop_2022_version_232.pdf) <https://www.hubeali.com/?p=14181> <http://livefitmag.online/?p=7947> [https://unsk186.ru/adobe-photoshop-2021-version-22-0-0-keygen-exe-free-download-mac](https://unsk186.ru/adobe-photoshop-2021-version-22-0-0-keygen-exe-free-download-mac-win-2022-new-128588/)[win-2022-new-128588/](https://unsk186.ru/adobe-photoshop-2021-version-22-0-0-keygen-exe-free-download-mac-win-2022-new-128588/) <https://ebbsarrivals.com/2022/07/05/adobe-photoshop-2022-with-key-free-download/> <https://houstonhousepc.com/photoshop-2022-version-23-serial-number/> [https://dogrywka.pl/wp-content/uploads/2022/07/Photoshop\\_2020\\_version\\_21.pdf](https://dogrywka.pl/wp-content/uploads/2022/07/Photoshop_2020_version_21.pdf) [http://tribukal.yolasite.com/resources/Photoshop-EXpress-Mem-Patch--With-Serial-Key-For-PC-](http://tribukal.yolasite.com/resources/Photoshop-EXpress-Mem-Patch--With-Serial-Key-For-PC-April2022.pdf)[April2022.pdf](http://tribukal.yolasite.com/resources/Photoshop-EXpress-Mem-Patch--With-Serial-Key-For-PC-April2022.pdf)